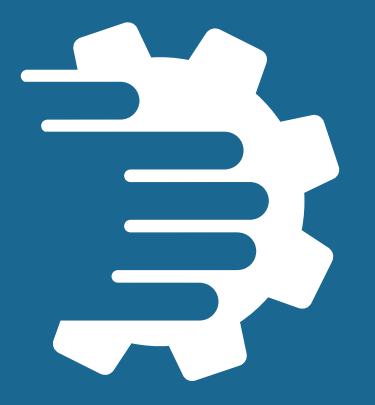

## **Formulário de análise de perfil dos contratados do Tribunal de Justiça do Estado de Minas Gerais**

Belo Horizonte, novembro de 2021

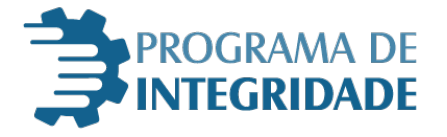

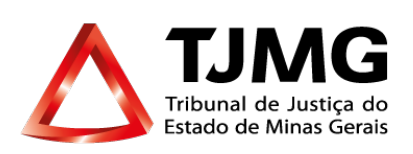

Desembargador Gilson Soares Lemes

#### *Presidente*

Desembargador José Arthur de Carvalho Pereira Filho *Superintendente Administrativo Adjunto* 

> Rosimere das Graças do Couto *Juíza Auxiliar da Presidência*

Tatiana Martins da Costa Camarão *Assessora Técnica Especializada da Presidência*

> Adriana Lage de Faria *DIRSEP*

Kelly Soares de Matos Silva *ASCONT* 

Juliana da Silva Oliveira *ASCONT*

Henrique Esteves Campolina Silva *GECOMP*

Ursina Regina Sousa Andrade *Assessora Técnica*

Vanessa Martins de Freitas

*Coordenadora do Sistema de Informações e de Processos de Trabalho – COSIP*

Marília Lopes de Alvarenga

*Assistente de Direção Executiva - COSIP*

Luís Cláudio de Souza Alberto *Gerente do Centro de Informação Institucional – CEINFO*

> Produção Editorial *DIRCOM*

> > Revisão

*Coordenadoria de Documentação, Revisão e Confecção de Atos Normativos – CODRAN*

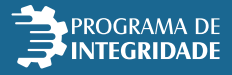

## **ÍNDICE**

- **1. Introdução**
- **2. Desenvolvimento do formulário** 
	- **2.1. A ferramenta**
	- **2.2. O preenchimento**
	- **2.3. O resultado**
- **3. Elaboração das perguntas**
- **4. Parâmetro para a classificação do nível de risco**
	- **4.1. Cálculo do nível de risco**
- **5. Definição da resposta ao risco**
	- **5.1. Respostas ao risco**
- **6. Procedimento de aplicação do formulário**
- **7. Conclusão**
- **8. Anexos**

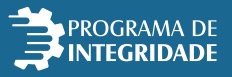

## **1. INTRODUÇÃO**

O Formulário de Análise de Perfil dos Contratados é mais uma ferramenta do sistema de integridade do TJMG, com foco na identificação de situações que podem dar causa a riscos de integridade nas relações negociais entre o Tribunal e as empresas contratadas.

Conforme definição constante da Portaria nº 4.777/2020, que instituiu a Política de Riscos do Tribunal, riscos de integridade são aqueles relacionados à ocorrência de desvios éticos e de conduta destoantes dos valores e padrões preconizados pelo TJMG.

A partir das respostas obtidas pelo preenchimento do Formulário, é possível estabelecer, no início da execução contratual, um perfil da empresa com vistas à melhor gestão e à prevenção de eventos que configurem risco de integridade.

São analisadas as situações com potencial de gerar consequências negativas ao correto desenvolvimento da relação contratual, à reputação do Tribunal e, sobremaneira, de acarretar prejuízo ao atingimento dos objetivos estratégicos e operacionais almejados com a contratação.

A fim de conferir efetividade às orientações sobre conduta ética e evitar a ocorrência das citadas consequências, é necessário que o gestor e o fiscal do contrato estejam cientes do nível de risco de integridade apresentado pela empresa a ser acompanhada.

Assim, a depender das respostas obtidas no Formulário, gestor e fiscal de contrato, além da supervisão quanto à conformidade legal do ajuste, deverão atuar dispensando mais atenção à garantia da eticidade da relação contratual, tendo por norte as orientações internas sobre esta temática.

Importante ressaltar, também, que as respostas da empresa, além da classificação do nível de risco, fornecerão informações relativas à maturidade da pessoa jurídica quanto ao tema do *compliance*, podendo auxiliar gestor e fiscal de contrato na abordagem sobre esse tema durante a relação negocial.

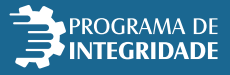

## **2. DESENVOLVIMENTO DO FORMULÁRIO**

## **2.1. A ferramenta**

A ferramenta foi desenvolvida utilizando recursos acessíveis e totalmente inteligíveis tanto para o usuário final, responsável pelo preenchimento do formulário, quanto para a equipe desenvolvedora do sistema.

Ao utilizar mecanismos via *web* disponibilizados pela Google (Google Planilhas, Google Forms e Google Sites) foi possível desenvolver um site contendo o formulário de análise, além de todas as informações relevantes sobre o programa de integridade, sem gerar qualquer custo para a Instituição. É pertinente destacar que, no atual formato, o *site* e o formulário desenvolvidos poderão ser acessados por qualquer órgão interessado.

## **2.2. O preenchimento**

Após a formalização do contrato, é fundamental que o fiscal disponibilize o *link* do site às empresas.

*Link* **de Acesso:** <https://sites.google.com/view/programadeintegridade/in%C3%ADcio>

Após acessá-lo *via web*, tais empresas deverão iniciar o preenchimento do formulário.

A primeira etapa consiste em questões abertas, em que a empresa faz o preenchimento de informações básicas referentes ao negócio, como, por exemplo, Razão Social, CNPJ e atividade econômica na qual atua.

Em seguida, são apresentadas 16 questões de múltipla escolha, referentes a integridade, ética, valores e padrões.

Após todo o preenchimento, basta clicar em "Enviar" e os dados serão registrados com o objetivo de orientar a tomada de decisão voltada à gestão contratual.

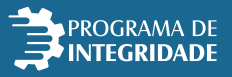

### **2.3. O resultado**

Os dados preenchidos pelas empresas são armazenados em uma base de dados que alimenta a ferramenta de BI Qlik Sense. Nesta plataforma, foi desenvolvido um *dashboard* com o objetivo de assessorar o responsável na análise do perfil do contratado, por meio de tabelas e gráficos dos dados mais relevantes.

Programa de Integridade

Início Análise de Perfil

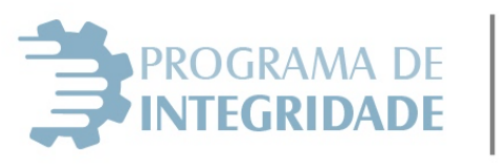

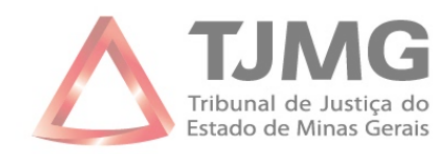

 $\alpha$ 

 $\alpha$ 

O Formulário de Análise de Perfil dos Contratados é mais uma ferramenta do sistema de integridade do TJMG, com foco na identificação de situações que podem dar causa a risco de integridade nas relações negociais entre o Tribunal e as empresas contratadas.

Conforme definição constante da Portaria nº 4.777/2020, que instituiu a Política de Riscos do Tribunal, riscos de Integridade são aqueles relacionados à ocorrência de desvios éticos e de condutas destoantes dos valores e padrões preconizados pelo TJMG.

É importante que as empresas contratadas pelo Tribunal estejam cientes das políticas de conduta da instituição, para que a relação negocial se desenvolva de forma a atingir seu objetivo estratégico com clareza e transparência para ambas as partes.

*Página inicial do Formulário.*

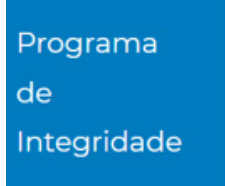

Início Análise de Perfil

## Formulário de Análise de **Perfil**

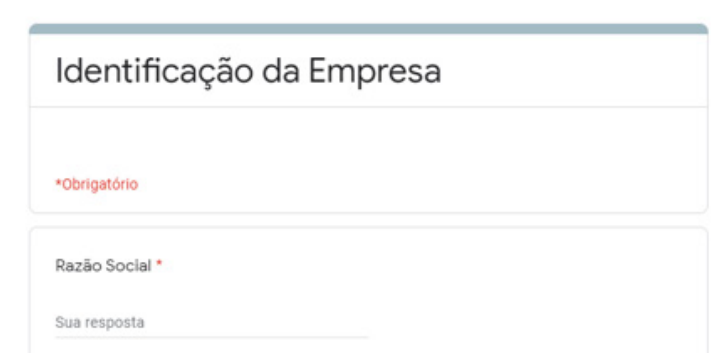

*Formulário a ser preenchido pelas empresas*

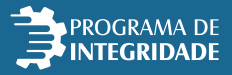

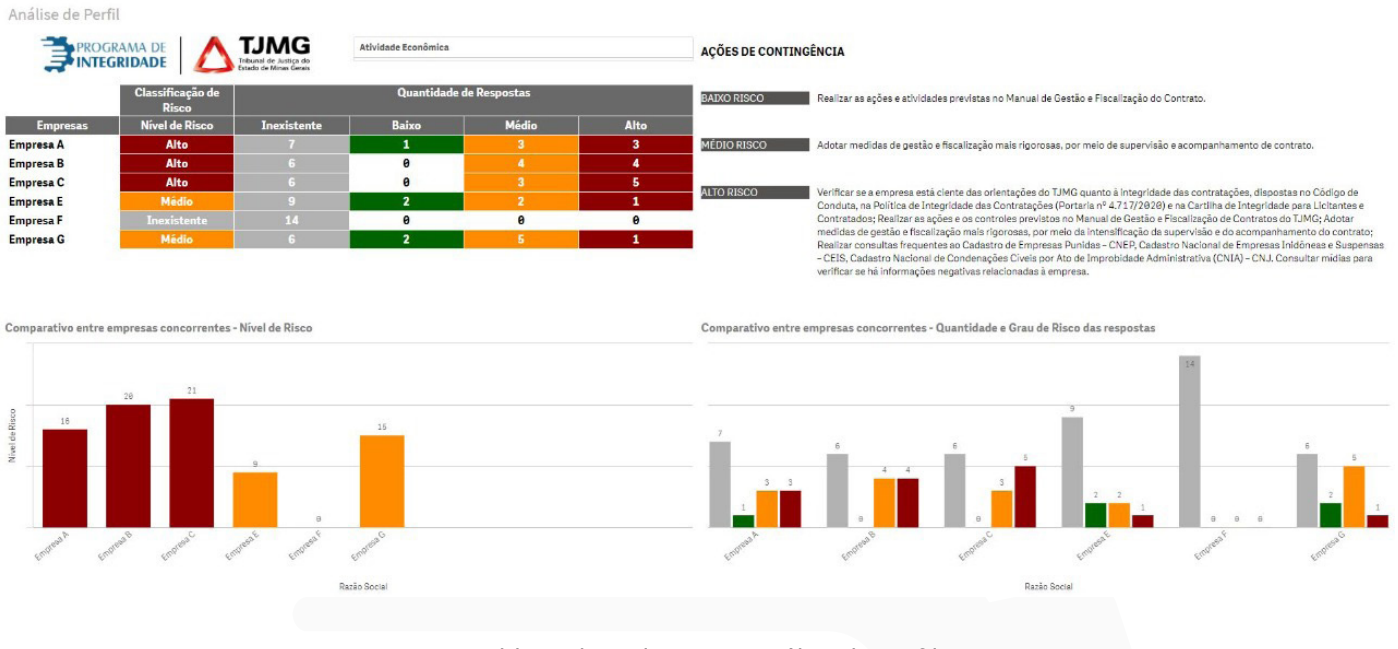

*Dashboard auxiliar para Análise de Perfil.*

## **3. ELABORAÇÃO DAS PERGUNTAS**

Considerando que o foco do Formulário é o monitoramento dos riscos de integridade, as perguntas foram elaboradas com o intuito de se ter uma visão sobre o engajamento da empresa com as práticas de integridade que regem a relação com seus colaboradores internos e com aqueles com quem mantém relação negocial.

Além disto, algumas perguntas se destinam ao conhecimento sobre o eventual envolvimento da pessoa jurídica em situações com potencial de comprometimento da conduta ética.

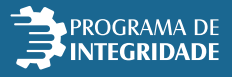

## **4. PARÂMETRO PARA A CLASSIFICAÇÃO DO NÍVEL DE RISCO**

Conforme citado anteriormente, a categoria de risco objeto deste trabalho é o de integridade, descrito tanto na Política de Gestão de Riscos do TJMG (Portaria nº 4.777/2020), como no Manual de Gestão de Riscos, da seguinte forma:

**Riscos de integridade: Desvios éticos e de conduta destoantes dos valores e padrões preconizados pelo TJMG.**

Vale ressaltar, no entanto, que não se adotaram as etapas da metodologia prevista no Manual de Gestão de Riscos, haja vista que não se está diante da análise de eventos de risco propriamente ditos, mas sim de situações que poderiam dar ensejo, ou seja, ser a causa da ocorrência de eventos de risco de integridade.

Desta forma, não há que se falar na análise de probabilidade da ocorrência de um evento de risco, mas tão somente da análise do possível impacto a partir do teor das respostas apresentadas pela empresa, levando-se em consideração a relevância do questionamento apresentado para o atingimento do objetivo estratégico almejado pelo Tribunal com a contratação.

Assim, a partir da resposta negativa ou positiva, determinou-se o grau de impacto, considerando-se suas implicações para o atingimento do objetivo estratégico do TJMG de garantir relações negociais pautadas pela integridade e conduta ética, condizentes com os valores e a missão do órgão e, também, com as diretrizes da Política de Integridade das Contratações e demais normativos internos sobre o tema.

Para possibilitar o cálculo do nível de risco das empresas, atribuiu-se uma pontuação de acordo com o grau de impacto fixado para cada uma das situações apresentadas nas perguntas do formulário. Desta maneira, tem-se a seguinte tabela de referência:

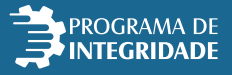

## **Tabela de Referência**

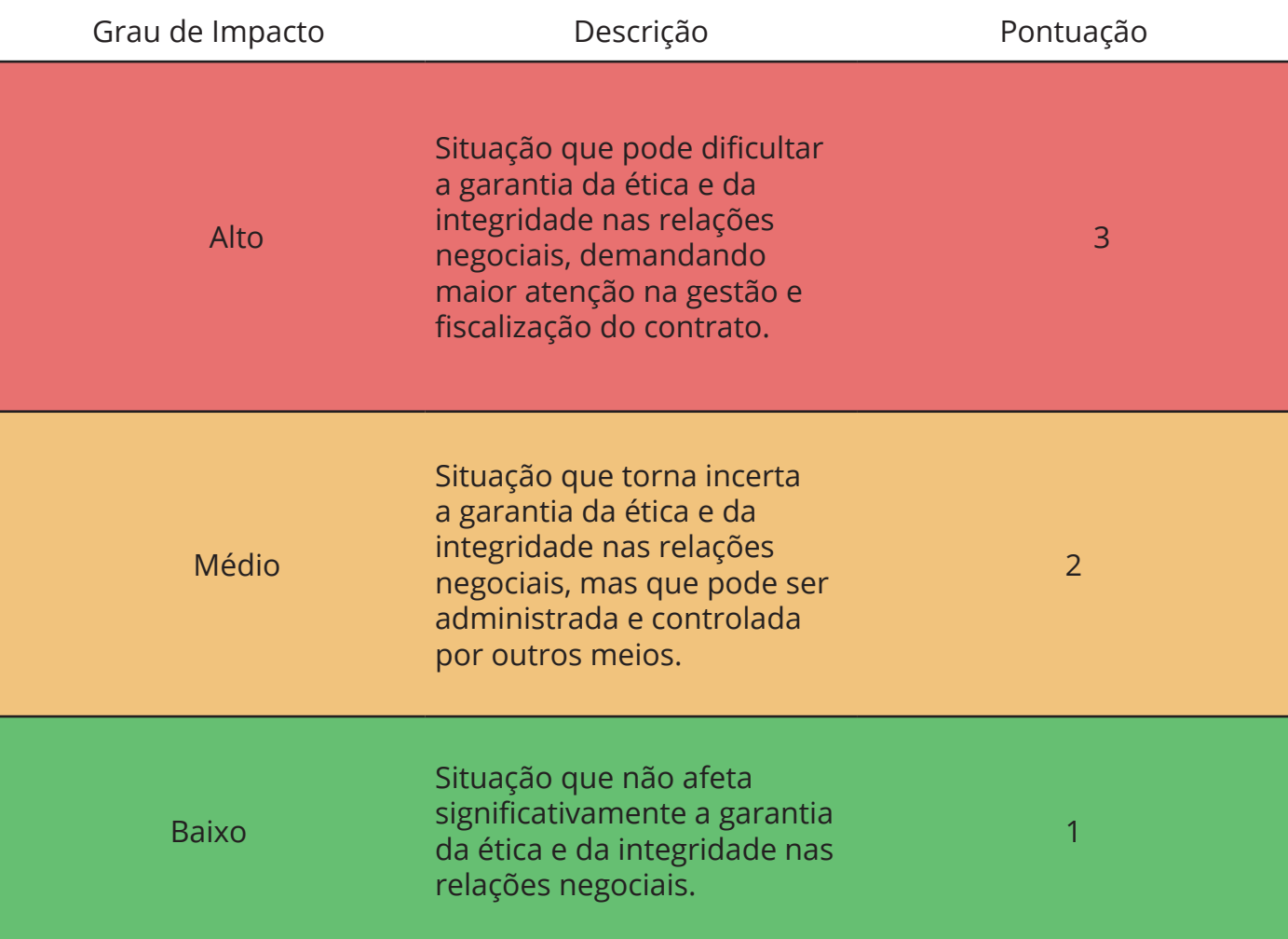

## **4.1. Cálculo do nível de risco**

Após o preenchimento do formulário, será atribuída uma pontuação para cada resposta registrada pela empresa. Esta pontuação está pré-estabelecida no ANEXO I, tendo por base o grau de impacto correspondente a cada questionamento. Assim, conforme tabela apresentada anteriormente, tem-se:

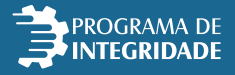

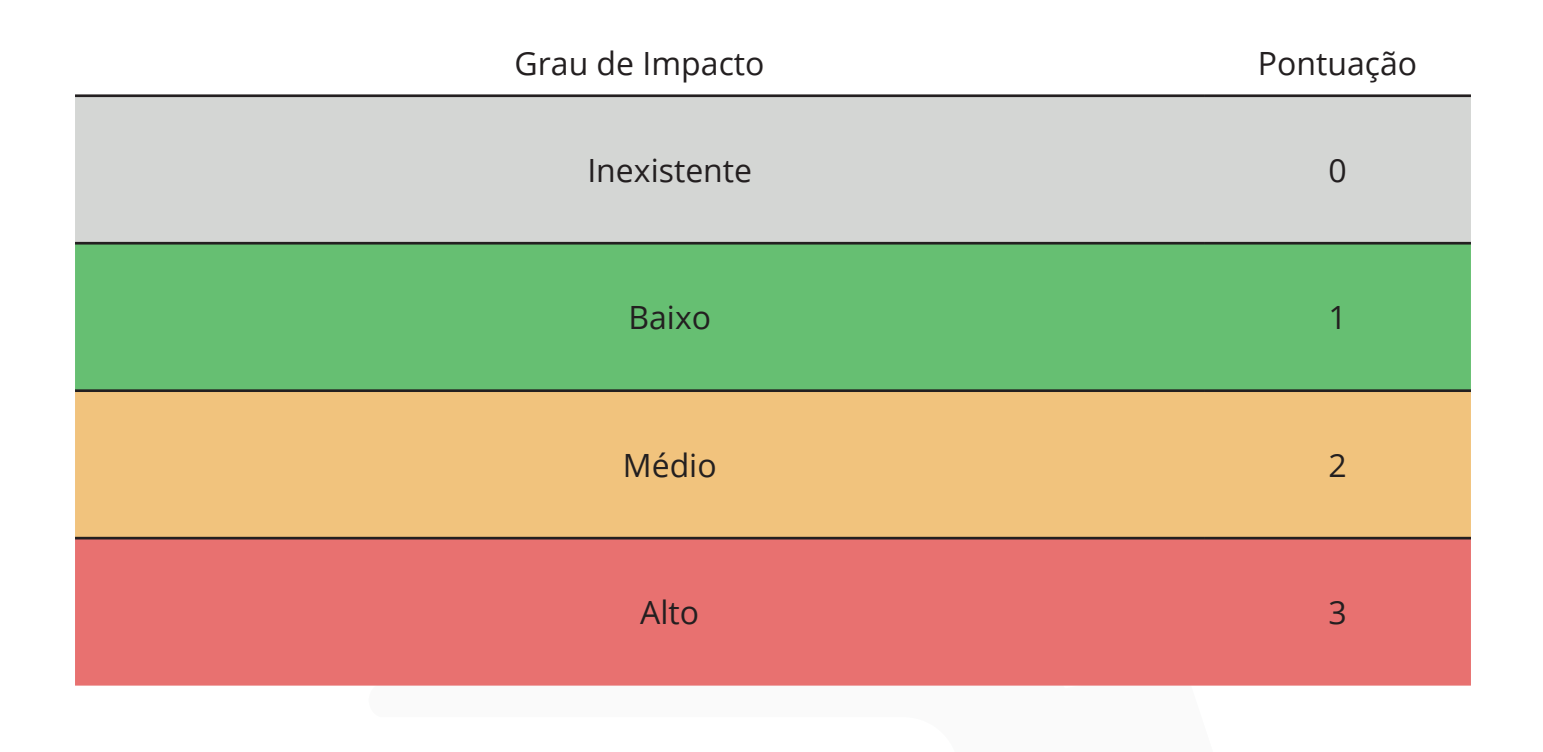

A partir desta pontuação, será possível calcular o nível de risco da empresa, o qual será determinado pela somatória dos pontos obtidos em cada questão e o enquadramento na respectiva faixa de pontuação total, conforme tabela abaixo:

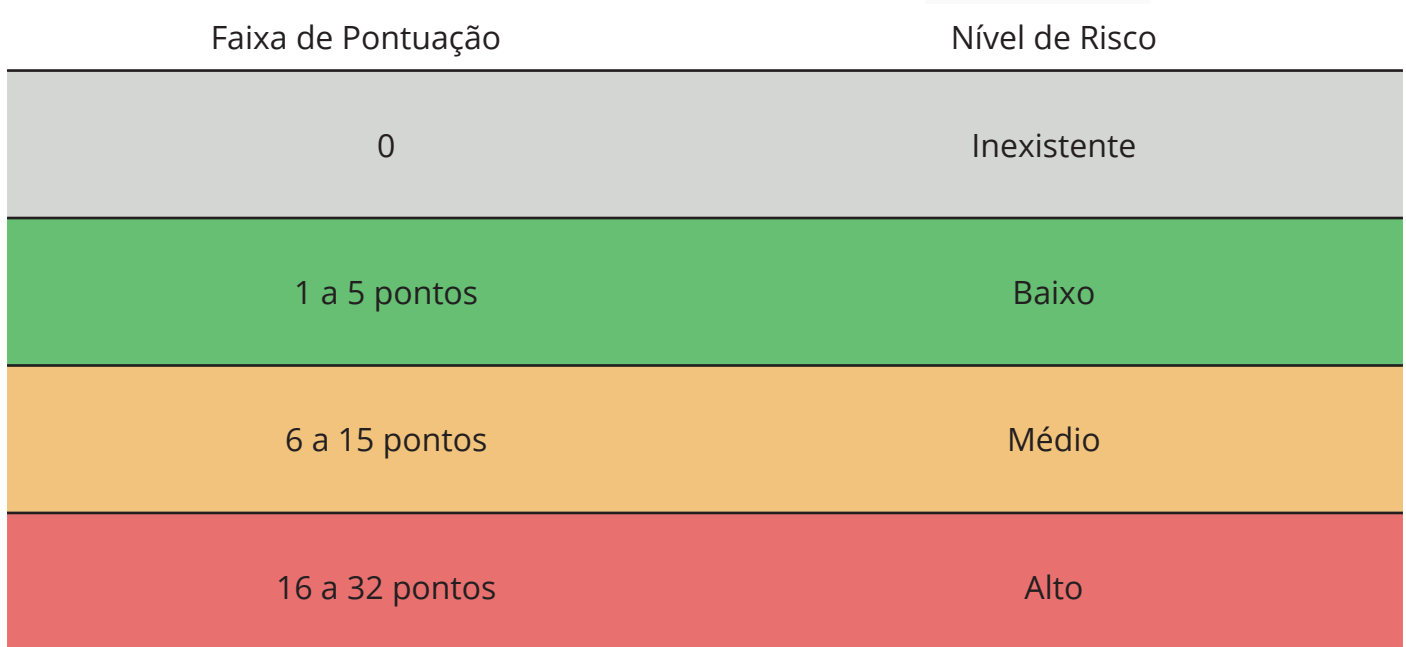

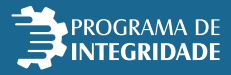

## **5. DEFINIÇÃO DA RESPOSTA AO RISCO**

Para cada nível de risco foi estabelecida a respectiva resposta de acordo com o apetite a risco do TJMG e considerando os normativos internos e externos aplicáveis aos contratos administrativos.

A partir disto, o fiscal e o gestor de contratos deverão seguir as seguintes recomendações de acordo com a classificação do nível de risco da empresa sob sua responsabilidade:

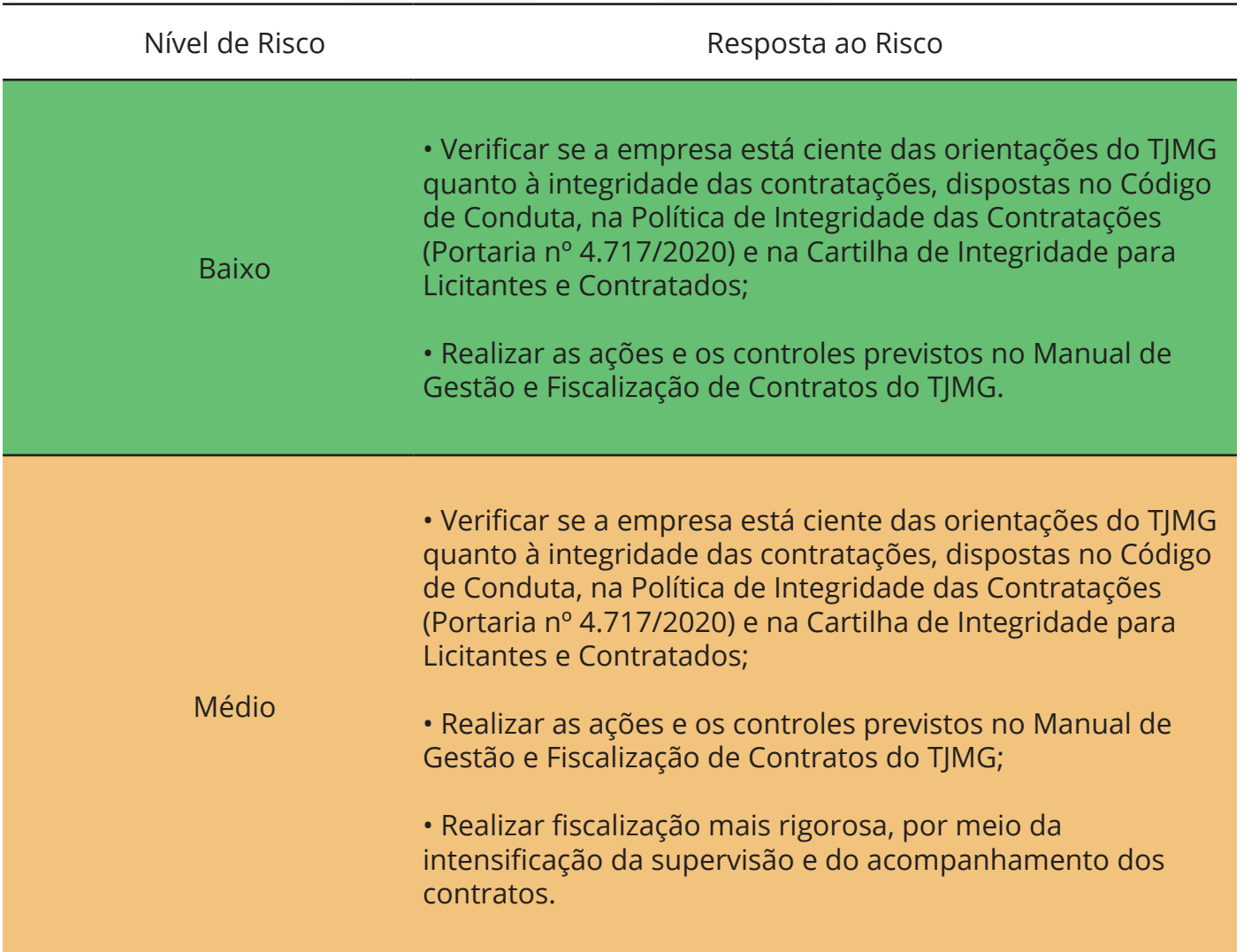

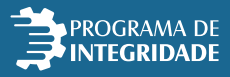

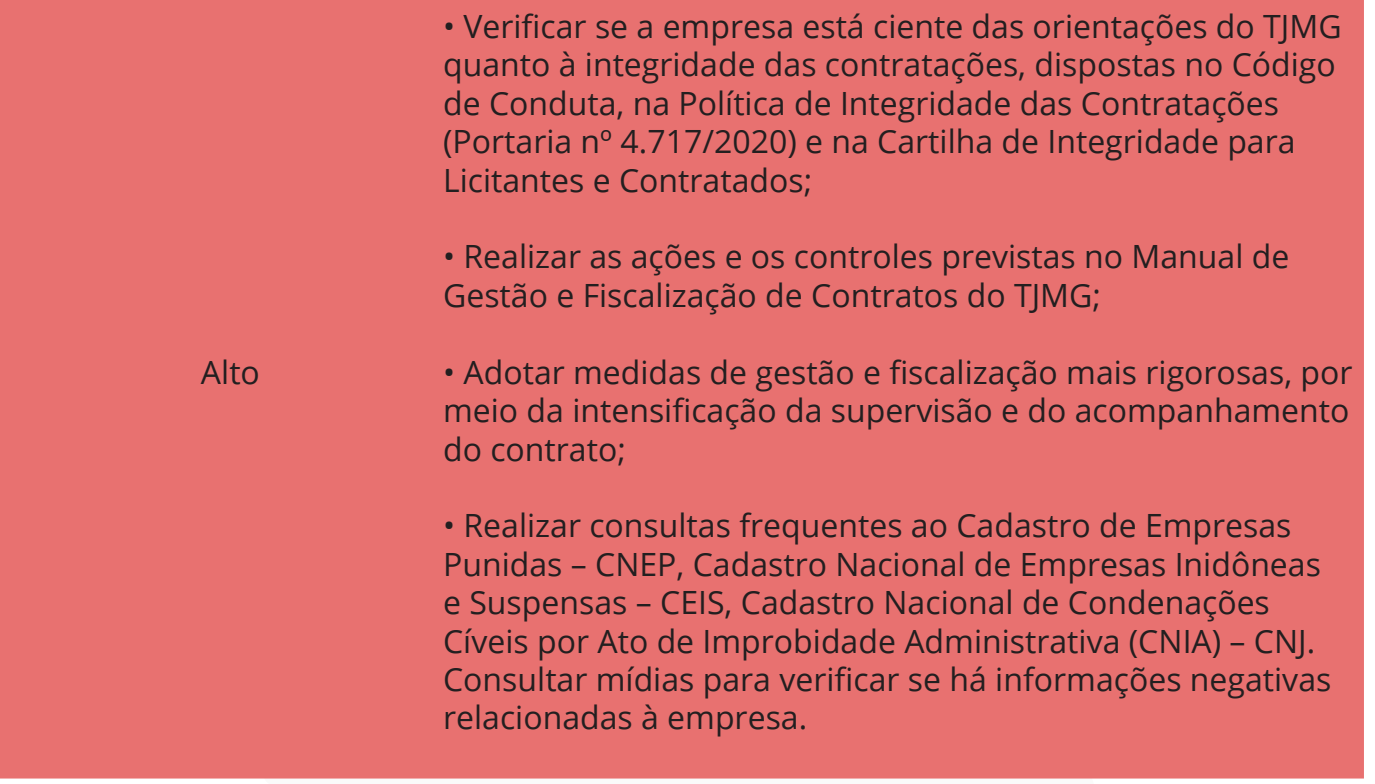

## **6. PROCEDIMENTO DE APLICAÇÃO DO FORMULÁRIO**

O formulário deverá ser enviado ao contratado, pelo gestor ou fiscal do contrato, após a assinatura do instrumento jurídico, e respondido no prazo de 30 (trinta) dias. Recomenda-se que o fiscal do contrato oriente o contratado, na reunião inaugural, acerca do procedimento que deverá ser realizado.

O formulário deverá ser adotado nas contratações acima de R\$ 5.000.000,00 (cinco milhões de reais) realizadas no âmbito do TJMG, inclusive nas dispensas e inexigibilidades de licitação que envolvam esse valor.

### **ATENÇÃO**

 **A não entrega do formulário no prazo estipulado de 30 (trinta) dias, contados da assinatura do contrato, ensejará sua extinção, com as consequências contratuais e as previstas em lei ou normativos.**

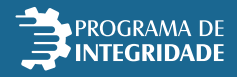

## **7. CONCLUSÃO**

Com o intuito de melhor gerenciar os dados provenientes do preenchimento do Formulário de Análise de Perfil, foi criado um painel utilizando o *software Qlik Sense*, onde serão compiladas todas as respostas, individualizadas por empresa, de forma a facilitar a avaliação das informações prestadas, com a possibilidade de gerar indicadores e filtros específicos.

Assim, ao final do prazo de 30 (trinta) dias concedidos para a empresa responder às questões, o gestor ou fiscal do contrato responsável pelo acompanhamento desta análise, deverá acessar o painel "Integridade – Análise de Perfil dos Contratados" por meio do link **<https://bi.tjmg.jus.br>** utilizando o *login* e senha disponibilizados, e pesquisar pelo nome da empresa o resultado obtido a fim de saber qual o nível de risco atribuído e as recomendações a serem adotadas na fiscalização da pessoa jurídica contratada.

### **ATENÇÃO GESTORES E FISCAIS**

 **O** *login* **e a senha para acesso ao Painel "Integridade – Análise de Perfil dos Contratados" deverão ser solicitados ao Centro de Informação Institucional – CEINFO - por meio do endereço eletrônico ceinfo@tjmg.jus.br ou pelo telefone (31) 3306-3131.**

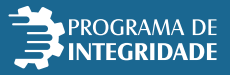

# **Anexos**

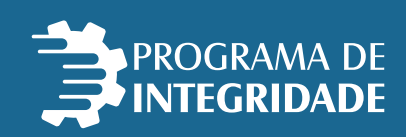

### **ANEXO I**

### PONTUAÇÃO ATRIBUÍDA ÀS RESPOSTAS DO FORMULÁRIO DE ANÁLISE DE PERFIL DOS CONTRATADOS PARA CÁLCULO DO NÍVEL DE RISCO

### **1) A empresa possui programa de compliance?**

GRAU DE IMPACTO: MÉDIO Resposta positiva: pontuação 0 Resposta negativa: pontuação 2

### **2) A empresa possui área dedicada ao programa de compliance?**

GRAU DE IMPACTO: BAIXO Resposta positiva: pontuação 0 Resposta negativa: pontuação 1

### **3) A empresa possui compliance officer?**

GRAU DE IMPACTO: BAIXO Resposta positiva: pontuação 0 Resposta negativa: pontuação 1

**4) A empresa adota código de conduta ou documentos correlatos que descrevem as condutas éticas que devem ser observadas pelos integrantes da sua administração, empregados próprios e/ou terceirizados?**

GRAU DE IMPACTO: ALTO Resposta positiva: pontuação 0 Resposta negativa: pontuação 3

**5) A empresa possui normativos internos que determinam a proibição ou a restrição do oferecimento de presentes, brindes e hospitalidade a agentes públicos, clientes e parceiros comerciais?**

GRAU DE IMPACTO: ALTO Resposta positiva: pontuação 0 Resposta negativa: pontuação 3

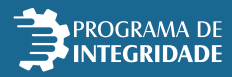

### **6) A empresa promove cursos de capacitação sobre o comportamento ético a ser observado na execução da prestação de serviços?**

GRAU DE IMPACTO: MÉDIO Resposta positiva: pontuação 0 Resposta negativa: pontuação 2

### **7) Qual a periodicidade da ação educacional sobre comportamento ético?**

- ( ) Mensal
- ( ) Anual
- ( ) Semestral

**8) A empresa possui canal de denúncias para o recebimento de manifestações sobre irregularidades?**

GRAU DE IMPACTO: ALTO Resposta positiva: pontuação 0 Resposta negativa: pontuação 3

### **9) Qual a forma de acessar o canal de denúncias da empresa?**

- ( ) Telefone
- ( ) E-mail
- ( ) Link do website

### **10) O canal de denúncias da empresa assegura o sigilo, a não retaliação ao denunciante e a confidencialidade das informações?**

GRAU DE IMPACTO: MÉDIO Resposta positiva: pontuação 0 Resposta negativa: pontuação 2

### **11) A empresa possui mecanismos de investigação de indícios de fraude e/ou corrupção e de aplicação de sanções?**

GRAU DE IMPACTO: MÉDIO Resposta positiva: pontuação 0 Resposta negativa: pontuação 2

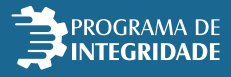

**12) Nos últimos cinco anos, a empresa foi condenada ou responde a processos judiciais em decorrência de ilícito penal e/ou civil por corrupção ou fraude em licitação?**

GRAU DE IMPACTO: ALTO Resposta positiva: pontuação 3 Resposta negativa: pontuação 0

**13) Nos últimos cinco anos, a empresa foi condenada ou responde a processos administrativos em decorrência da Lei nº 12.846/13?**

GRAU DE IMPACTO: ALTO Resposta positiva: pontuação 3 Resposta negativa: pontuação 0

**14) Nos últimos cinco anos, a empresa foi condenada ou responde a processos administrativos em decorrência de sanção de suspensão/impedimento de contratar e declaração de inidoneidade, previstas na Lei nº 8.666/93?**

GRAU DE IMPACTO: ALTO Resposta positiva: pontuação 3 Resposta negativa: pontuação 0 **15) A empresa avalia a idoneidade das empresas que subcontrata?**

GRAU DE IMPACTO: MÉDIO Resposta positiva: pontuação 0 Resposta negativa: pontuação 2

### **16) A empresa possui programa de proteção de dados pessoais, de acordo com as disposições da Lei nº 13.709/2018 (LGPD)?**

GRAU DE IMPACTO: MÉDIO Resposta positiva: pontuação 0 Resposta negativa: pontuação 2

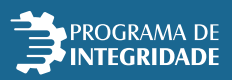

### **ANEXO II DOCUMENTAÇÃO COMPLEMENTAR**

- Código de Conduta
- Política de Integridade das Contratações (Portaria n° 4.717/2020)
- Cartilha de Integridade para Licitantes e Contratados
- Manual de Gestão e Fiscalização de Contratos do TJMG

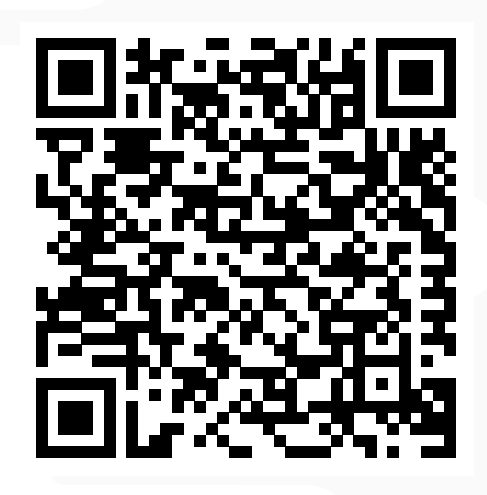

**Escaneie o código QR acima ou [clique aqui](https://www.tjmg.jus.br/portal-tjmg/acoes-e-programas/programa-de-integridade.htm) para acessar os arquivos no Portal do TJMG.**

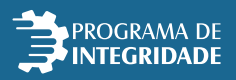

### **PARA MAIS INFORMAÇÕES**

### **Dúvidas Conceituais**

Centro de Controle, Transparência e Integridade – CECONTI

### **Dúvidas Técnicas**

SUPORTE SEI – suportesei@tjmg.jus.br Tel.: (31) 3247-8850/8851/8852/8853 *Atendimento de segunda a sexta-feira de 8h às 18h*

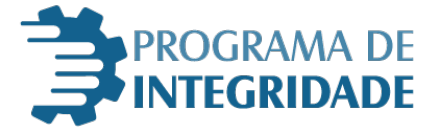

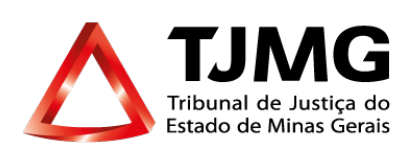